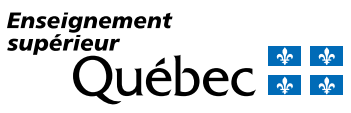

## 1 – Type de demande

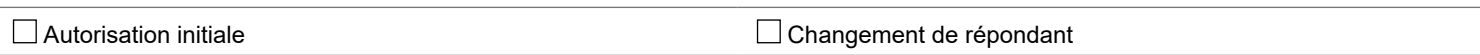

## 2 – Identification de l'utilisateur

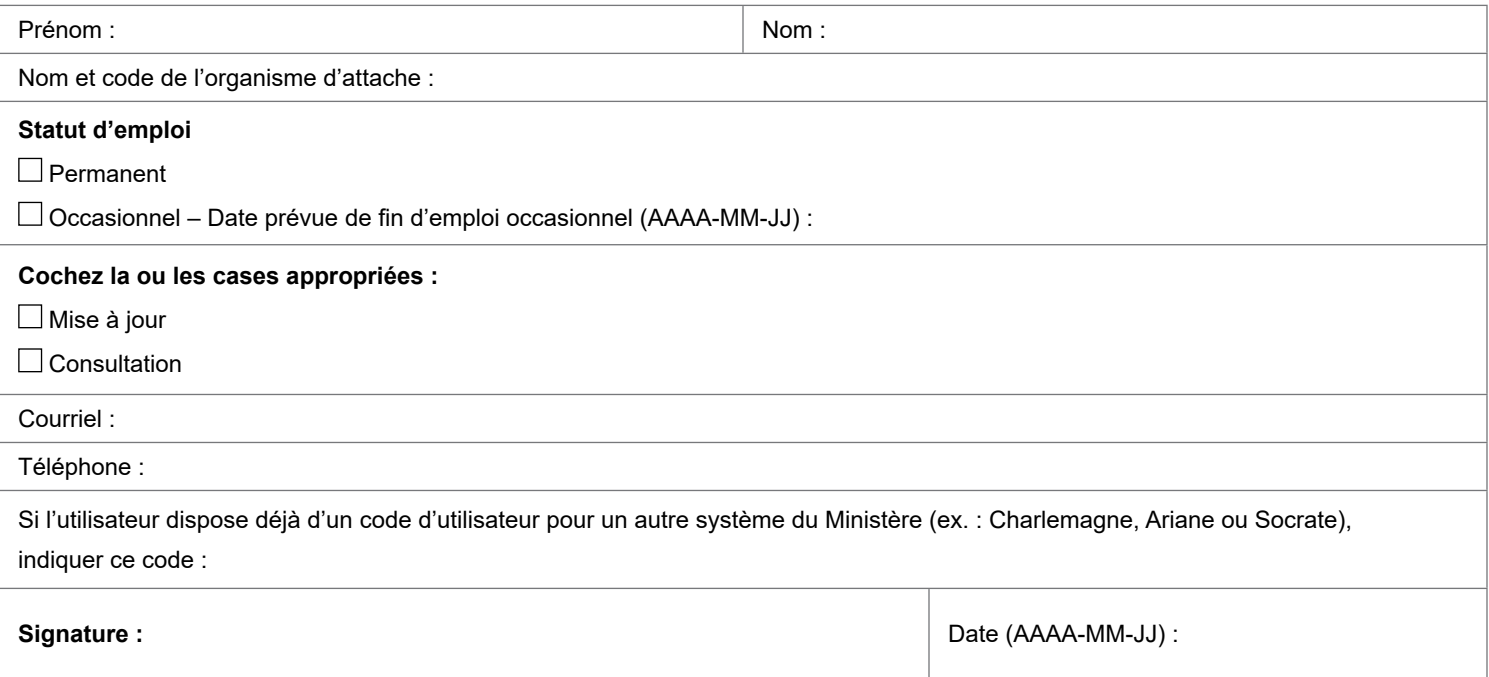

## 3 – Approbation du gestionnaire (signature obligatoire)

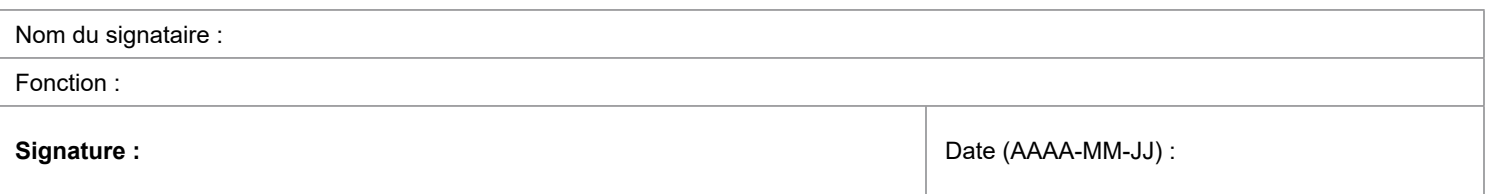

## **Important**

Prière de retourner par courriel ce formulaire dûment rempli et signé à Guichet des affaires collégiales.